Vilar\_hypermutated-in-CRC

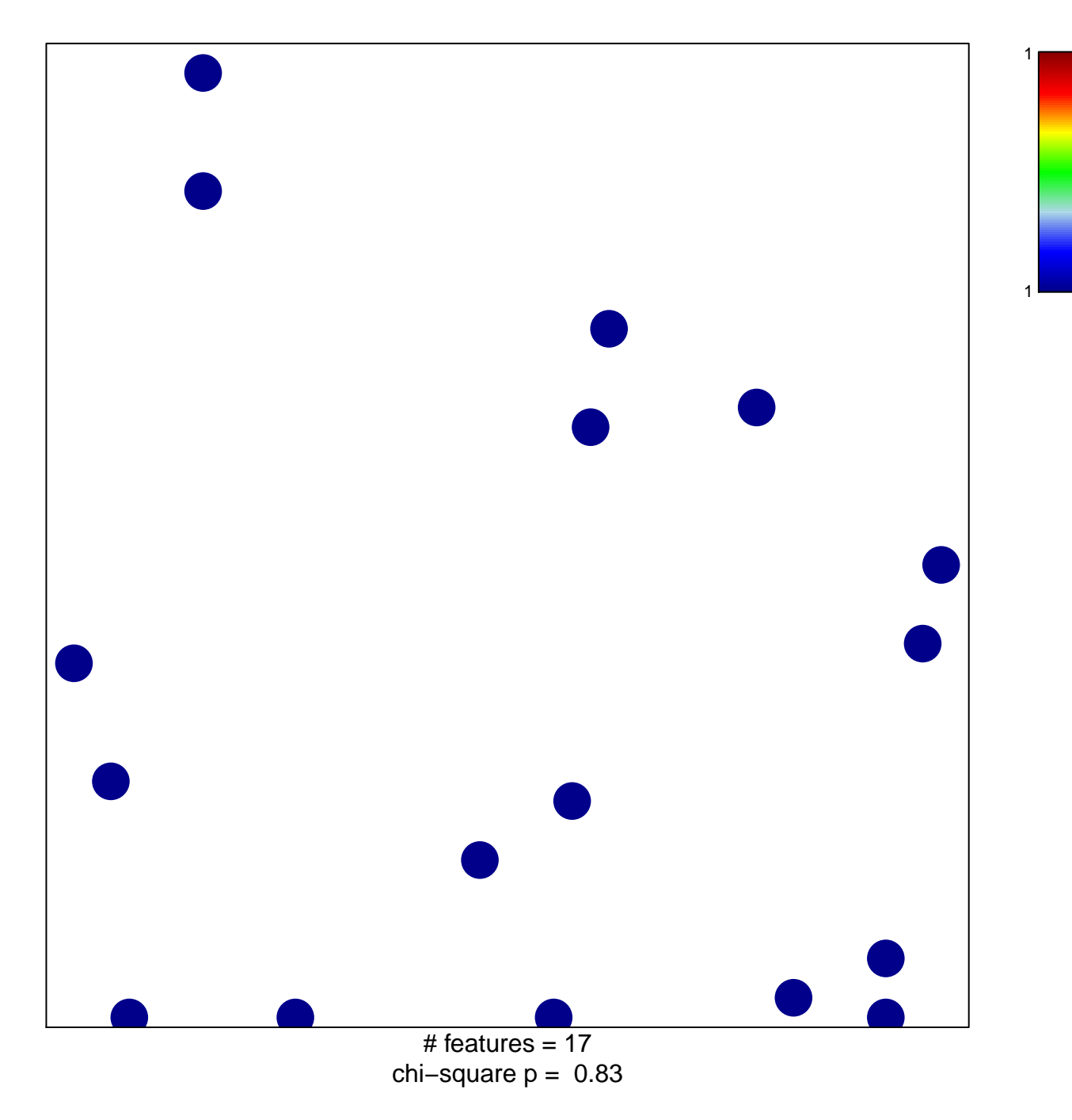

## Vilar\_hypermutated-in-CRC

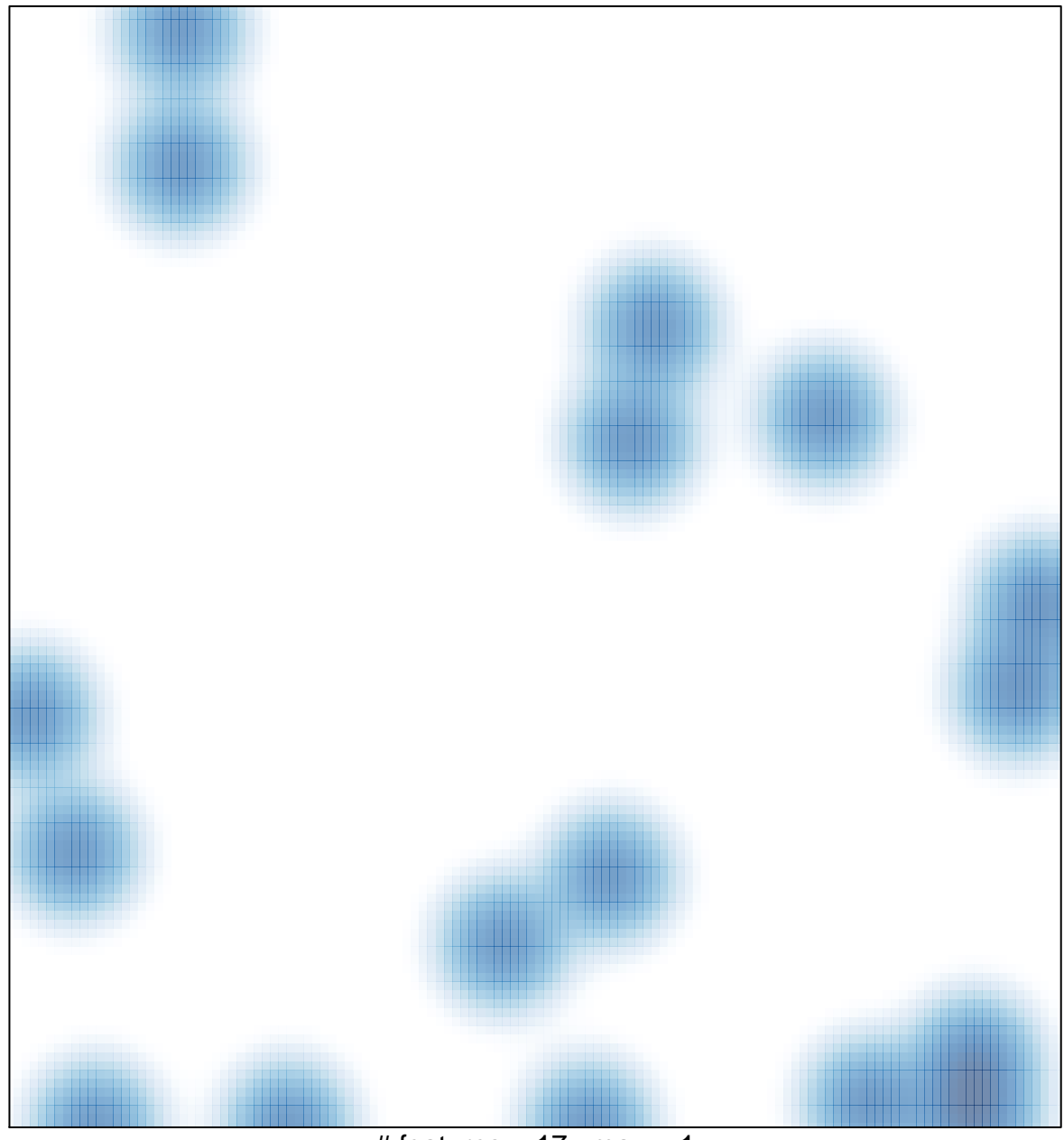

# features =  $17$ , max =  $1$